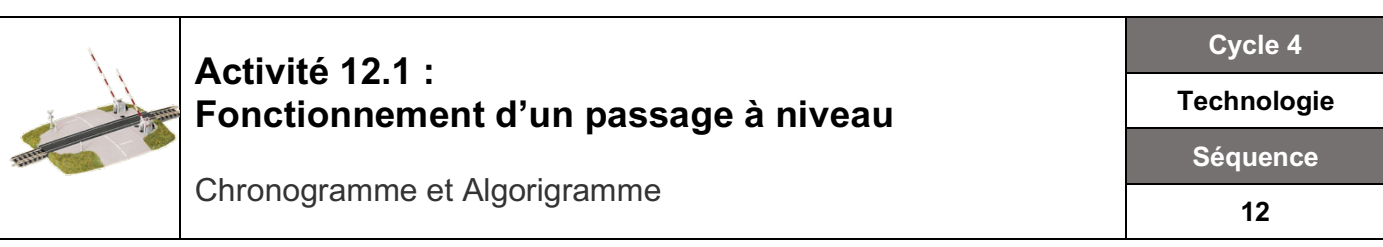

#### **Chronogramme**

Le **chronogramme** est une représentation graphique de l'évolution temporelle d'un signal électrique ou d'un état.

### *A l'aide du Guide technique relatif à la sûreté de fonctionnement des passages à niveau répondez aux questions suivantes : (PN = passage à niveau)*

**Q1 :** On considère qu'un train doit être annoncé au minimum combien de temps avant son passage au PN?  $TA =$  ....... S

**Q2:** Combien de temps s'écoule entre le début du clignotement des feux rouges et le début de la fermeture des barrières ?

 $T1 =$  .......S

**Q3 :** Dans quel intervalle de temps doit s'effectuer le mouvement des barrières ? (TM sera la valeur maximum de l'intervalle)

#### $TM$  max =  $\dots$  $S$

**Q4:** De combien de temps dispose une personne imprudente ou rencontrant un problème pour se dégager « temps de dégagement » ?

 $TD =$  ........ S

**Q5 :** La sonnerie aura durée au total combien de temps ? TS= .......... S

## *Placez les 5 valeurs (TA, T1, TMmax, TD et TS ) dans les 5 cases vides sur le graphique cidessous*

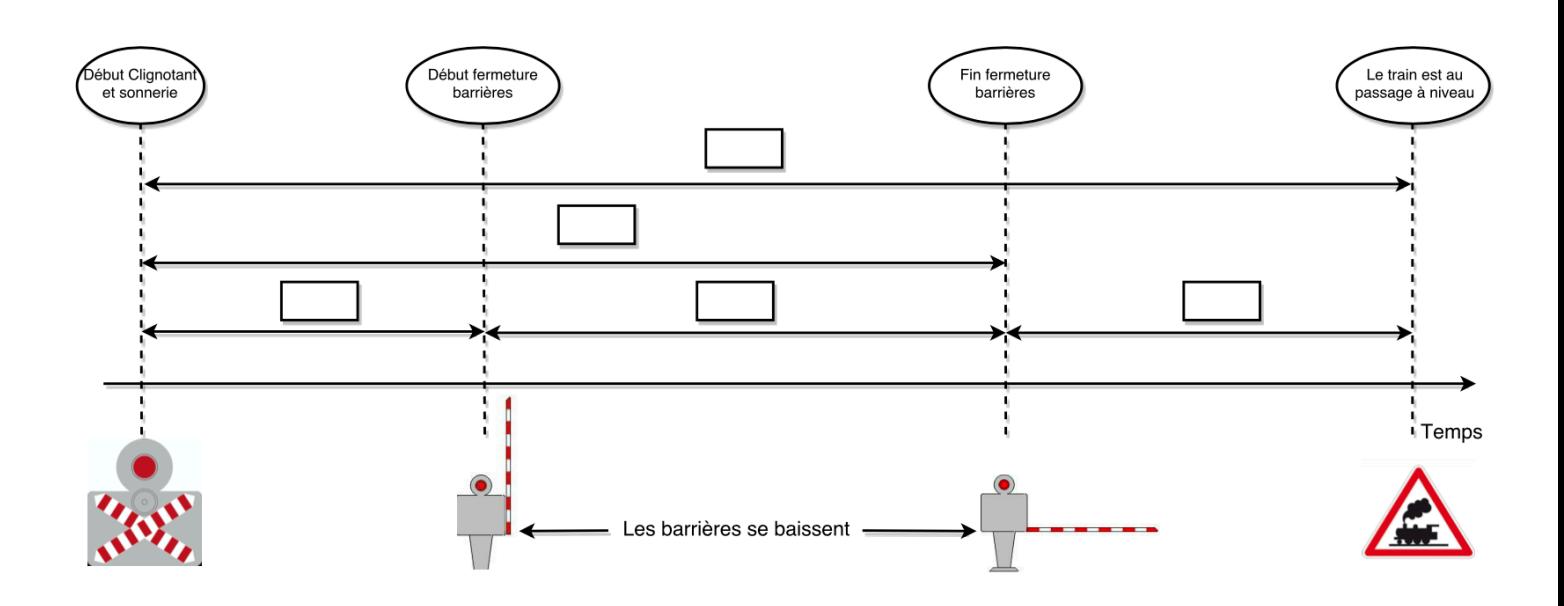

## **Organigramme/Algorigramme**

#### Rappel des exigences :

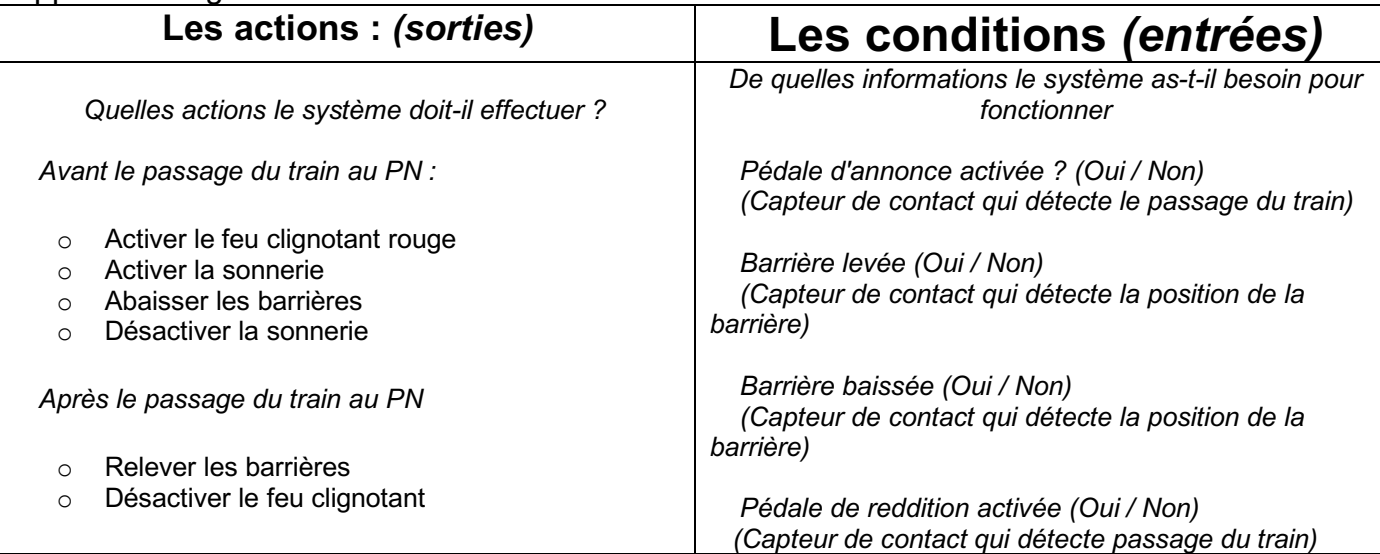

Afin de simplifier la représentation du programme, nous allons créer plusieurs sous programmes

Le programme principal « **Général** » regroupe et conditionne les lancements de tous les programmes

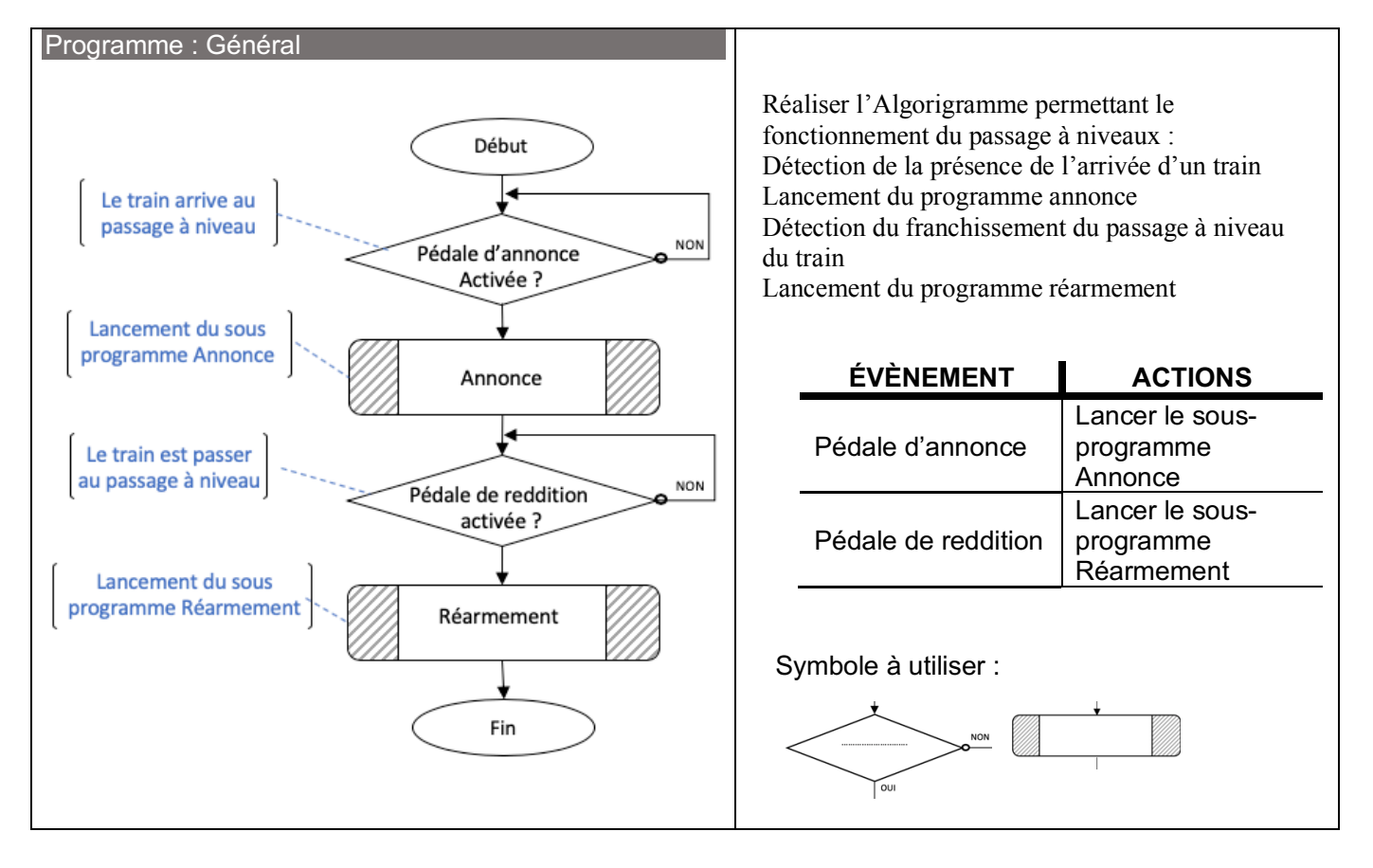

#### Le sous-programme « **Annonce »** regroupera toutes les actions réalisées avant le passage du train au Passage à niveau

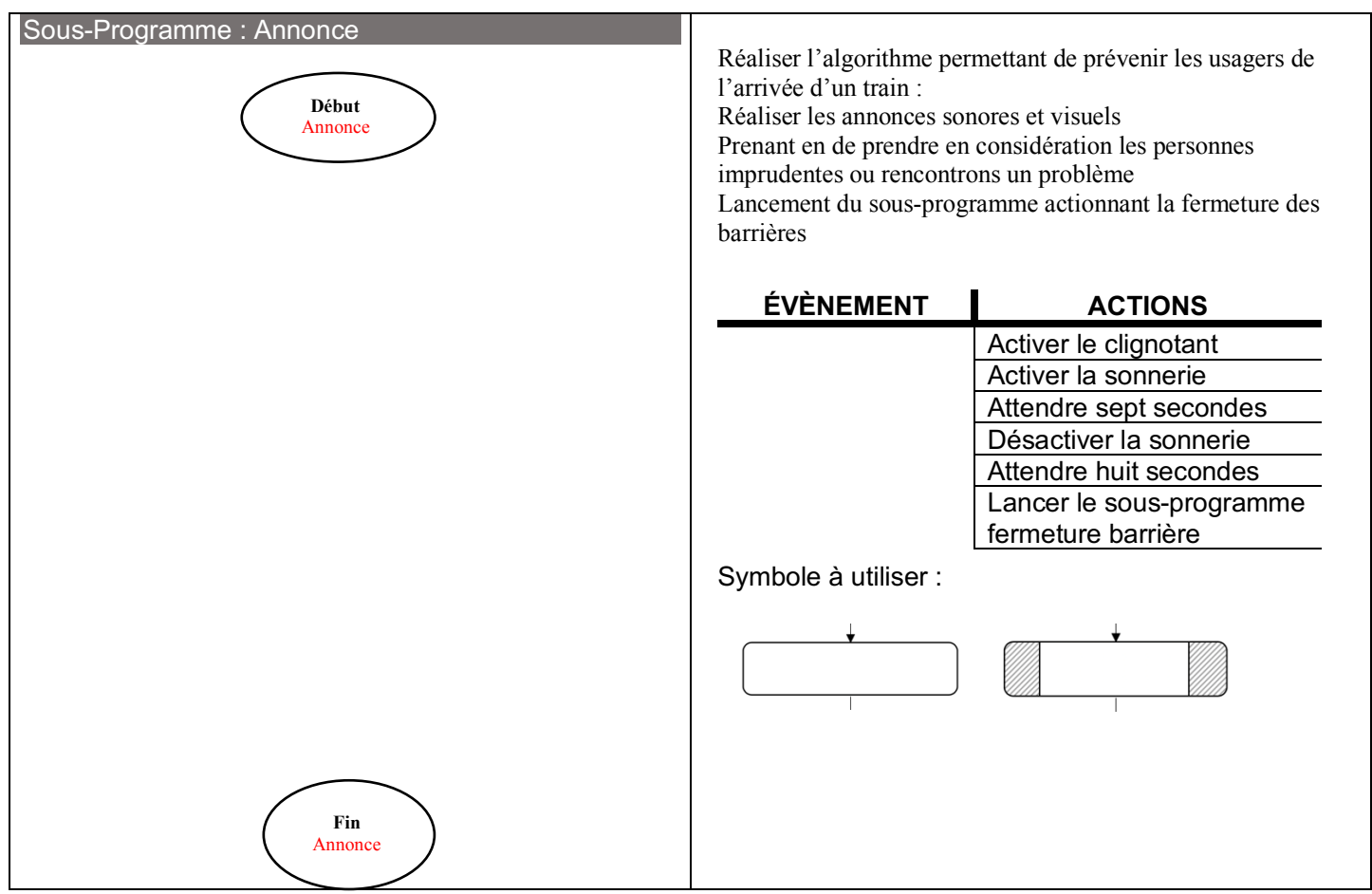

 Le sous-programme " **Réarmement** » regroupera toutes les actions réalisées après le passage du train au Passage à niveau

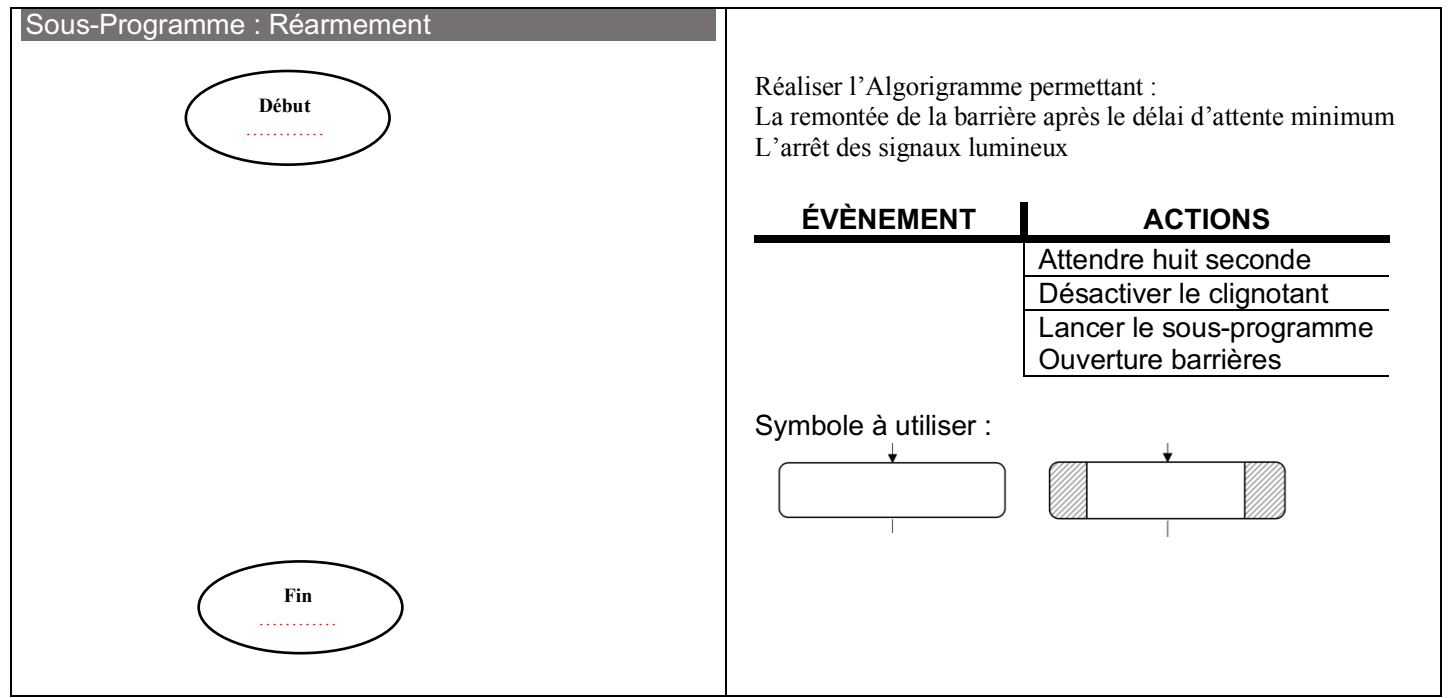

# Le sous-programme " **Fermeture barrières** " permettant de d'abaisser les barrières

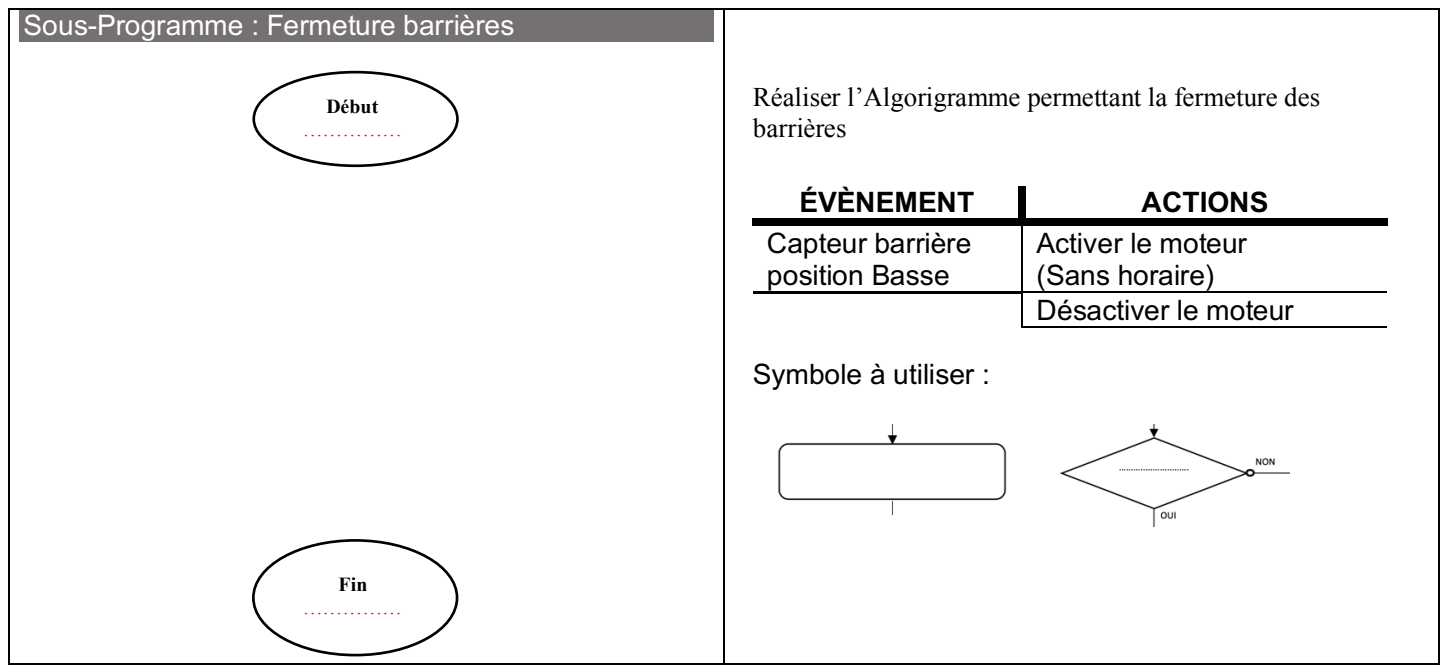

Le sous-programme " **Ouverture barrières** " permettant de relever les barrières :

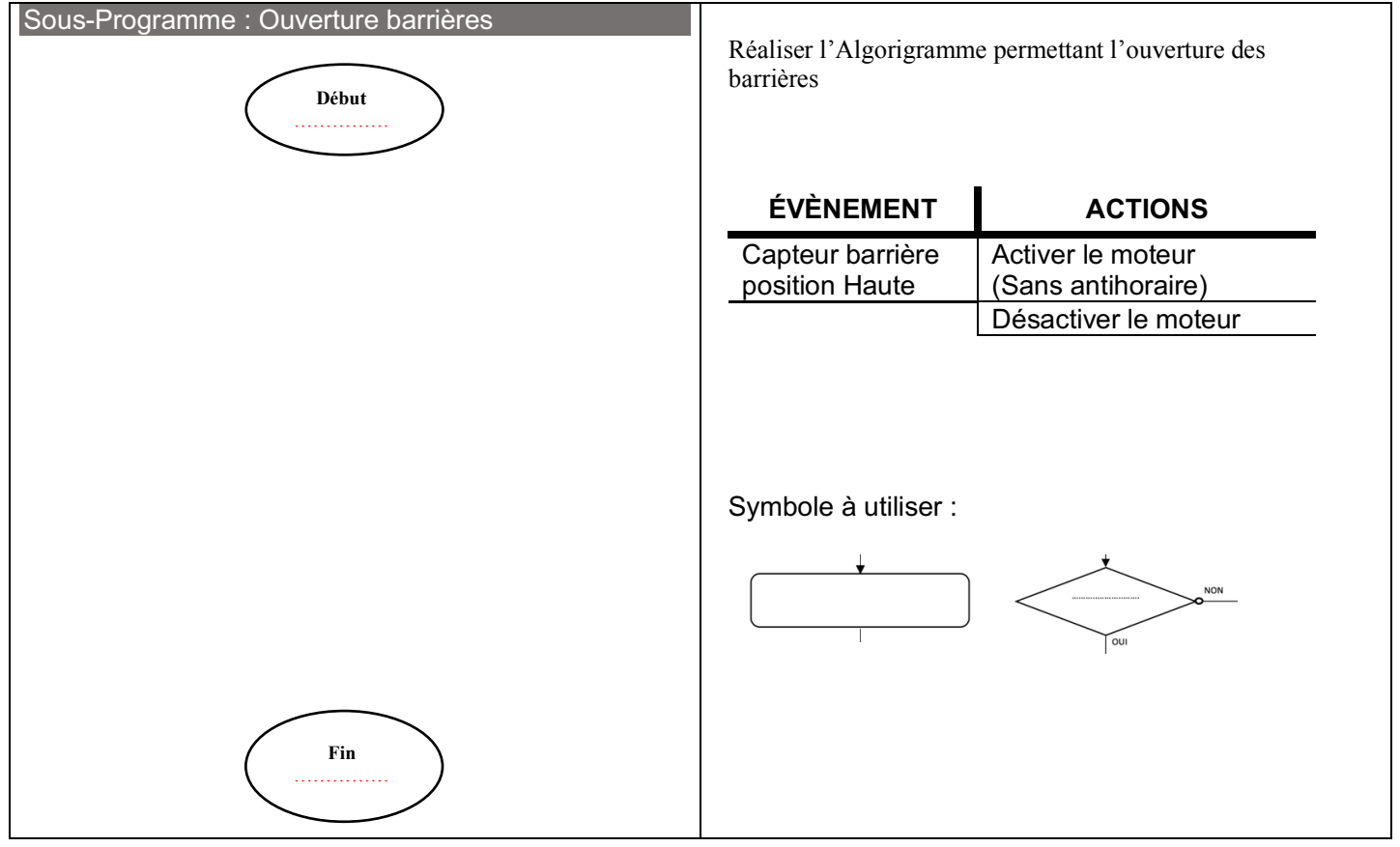

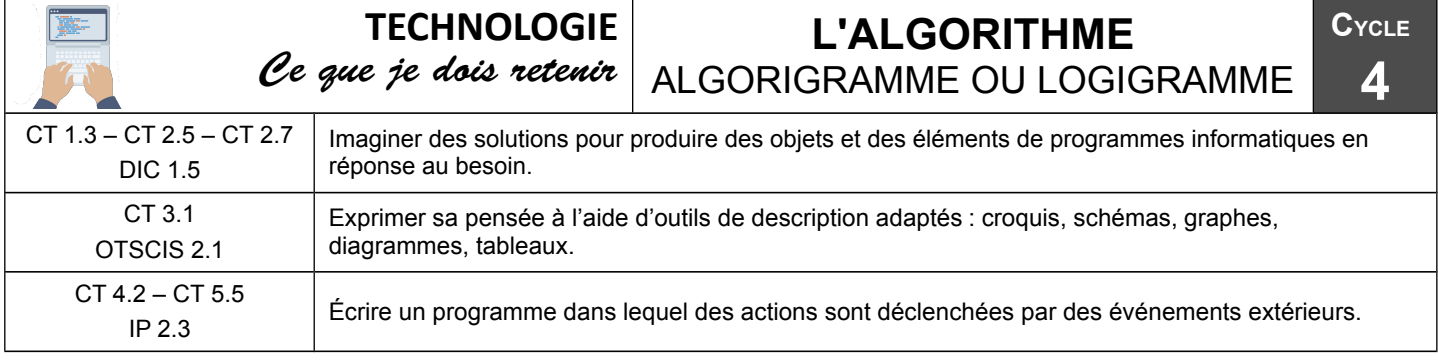

#### **Symboles de base**

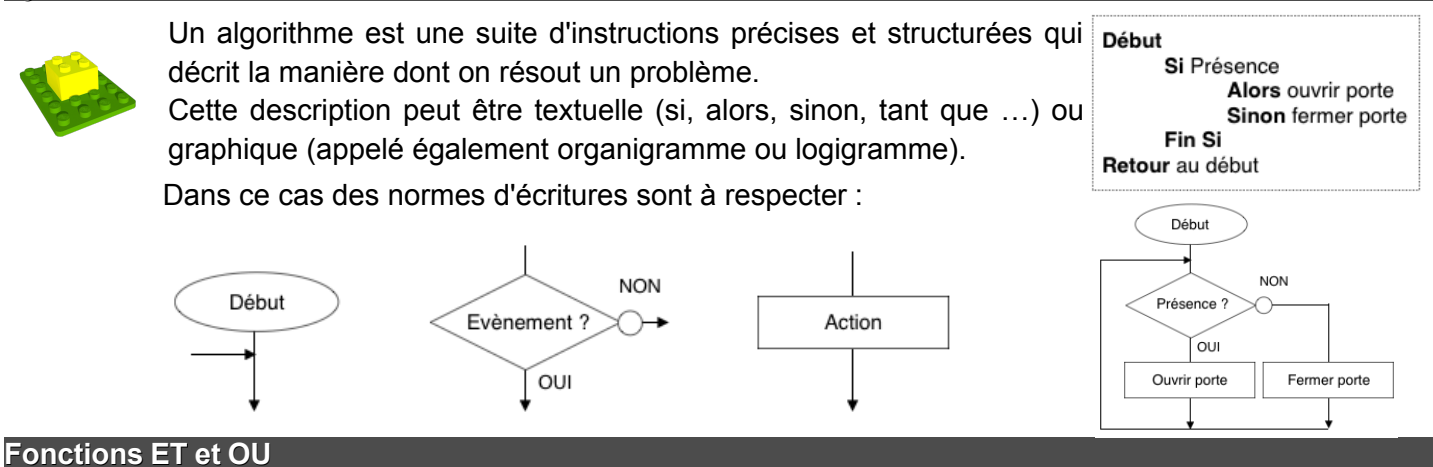

L'utilisation des fonctions ET et OU sont essentielles pour présenter correctement une solution.

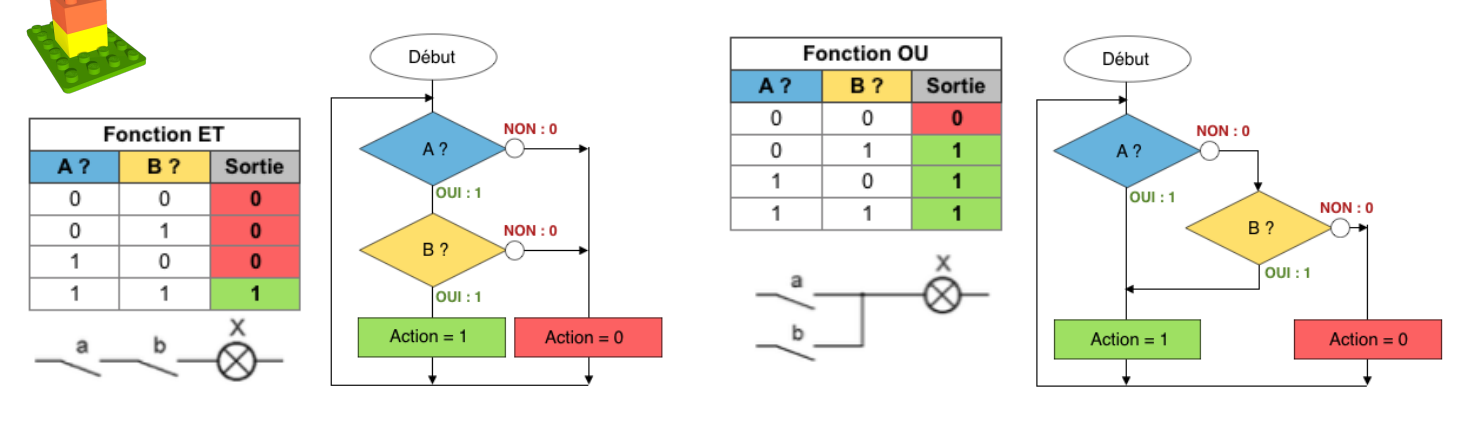

#### **Algorithme et gestion des sous-problèmes**

L'utilisation des sous-problèmes est idéale pour une meilleure lisibilité, pour alléger l'algorithme lors de succession d'actions identiques, pour faciliter le travail en collaboration, pour facilité une recherche d'erreur (test individuel des sous-problèmes).

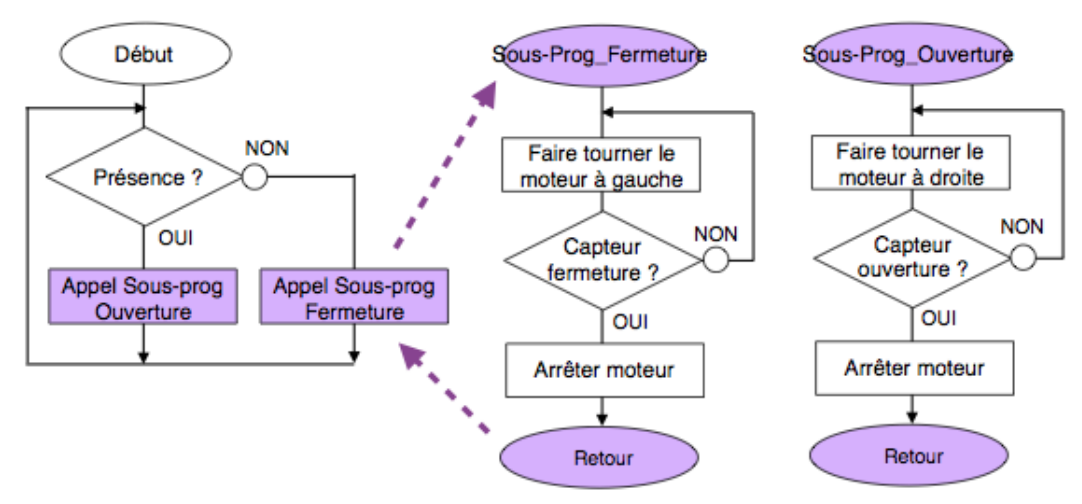